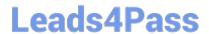

# 701-100<sup>Q&As</sup>

**DevOps Tools Engineer Exam** 

## Pass Lpi 701-100 Exam with 100% Guarantee

Free Download Real Questions & Answers PDF and VCE file from:

https://www.leads4pass.com/701-100.html

100% Passing Guarantee 100% Money Back Assurance

Following Questions and Answers are all new published by Lpi Official Exam Center

- Instant Download After Purchase
- 100% Money Back Guarantee
- 365 Days Free Update
- 800,000+ Satisfied Customers

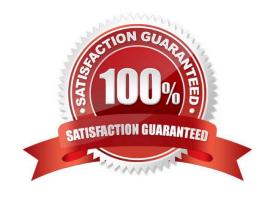

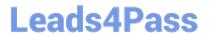

#### **QUESTION 1**

What is the purpose of the command vagrant init?

- A. It installs Vagrant on a Linux host.
- B. It creates a Vagrant configuration file.
- C. It downloads a Vagrant box.
- D. It starts a Vagrant box.
- E. It executes a provisioning tool in a running box.

Correct Answer: B

#### **QUESTION 2**

Which property of a Kubernetes Deployment specifies the number of instances to create for a specific Pod? (Specify ONLY the option name, no matter of its location in the object hierarchy)

A. The property you are looking for is replicas. This is a field directly under the Deployment object and specifies the number of Pod replicas that should be maintained by the Deployment.

Correct Answer: A

#### **QUESTION 3**

Which of the following kinds of data are suitable as artifacts in a continuous delivery pipeline? (Choose three correct answers.)

- A. Executable applications such as .exe files or .jar packages.
- B. Copies of the contents of source code repositories.
- C. Build configuration files such as Makefiles or Maven configurations.
- D. Compiled packages to be installed by a Linux package manager.
- E. Docker container images which contain an application.

Correct Answer: ADE

#### **QUESTION 4**

### https://www.leads4pass.com/701-100.html

2024 Latest leads4pass 701-100 PDF and VCE dumps Download

A docker swarm contains the following node: Whic of the nodes should be configured as DOCKER\_HOST in order to run services on the swarm? (Specify ONLY the HOSTNAME of one of the potential target nodes)

| ID                        | HOSTNAME | STATUS AV | /AILABILITY | MANAGERSTATUS |
|---------------------------|----------|-----------|-------------|---------------|
| 162jocpx41h8kdjt98kao8qek | node-5   | Ready     | active      | Reachable     |
| 2ds7z8m2poifjsiqbngbsmavp | node-4   | Ready     | active      | Reachable     |
| fv7p1b2i2swo916zypyohiyfa | node-3   | Ready     | active      |               |
| hrr0eouc6qhnoihndt8uu610g | node-2   | Ready     | active      |               |
| txgjvd0azv0mzsjj6o7ob00h8 | node-1   | Ready     | active      | Leader        |

A. In a Docker Swarm, you need to set the DOCKER\_HOST environment variable on the manager node in order to run services on that node. In your example, node "node-1" is the manager node (with a \* symbol) and its status is "Ready" and "active", and it is also the "Leader". Therefore, you should set the DOCKER\_HOST environment variable on node "node-1". To set the DOCKER\_HOST environment variable, you can use the following command (assuming that you are using a bash shell): export DOCKER\_HOST=tcp://node-1:2375 This will set the DOCKER\_HOST environment variable, causing Docker commands to default to connecting to port 2375 on node "node-1". Please note that you can also add the above command to ~/.bashrc or ~/.bash\_profile file to automatically set the DOCKER\_HOST environment variable whenever a new bash shell is opened. It should be noted that if your Docker Swarm uses a different network mode (e.g., overlay network), then you may need to specify a different network mode and port in the DOCKER\_HOST environment variable. The specific situation depends on your Docker Swarm configuration.

Correct Answer: A

#### **QUESTION 5**

Which of the following values could be used in the option config.vm.provision within a Vagrant configuration file? (Choose THREE correct answers)

A. :rsync, remote: "root@localhost:/"

B. :extract, file: "root-fs.tgz"

C. :shell, path: "install.sh"

D. :clone, template: "master-vm"

E. :boot, iso: "debian-8.iso"

Correct Answer: BCD

701-100 PDF Dumps

701-100 VCE Dumps

701-100 Practice Test